Übungsaufgabe: Lösen Sie die Bilanz in Bestandskonten (Aktiv u. Passiv) auf und übertragen Sie die Anfangsbestände aus der Bilanz in die Bestandskonten. Verbuchen Sie die Aufgeführten Geschäftsfälle in den Bestandskonten schließen Sie die Bestandskonten ab und erstellen Sie die Abschlussbilanz. Nennen Sie zu jeden Geschäftsvorfall den Buchungssatz (Soll an

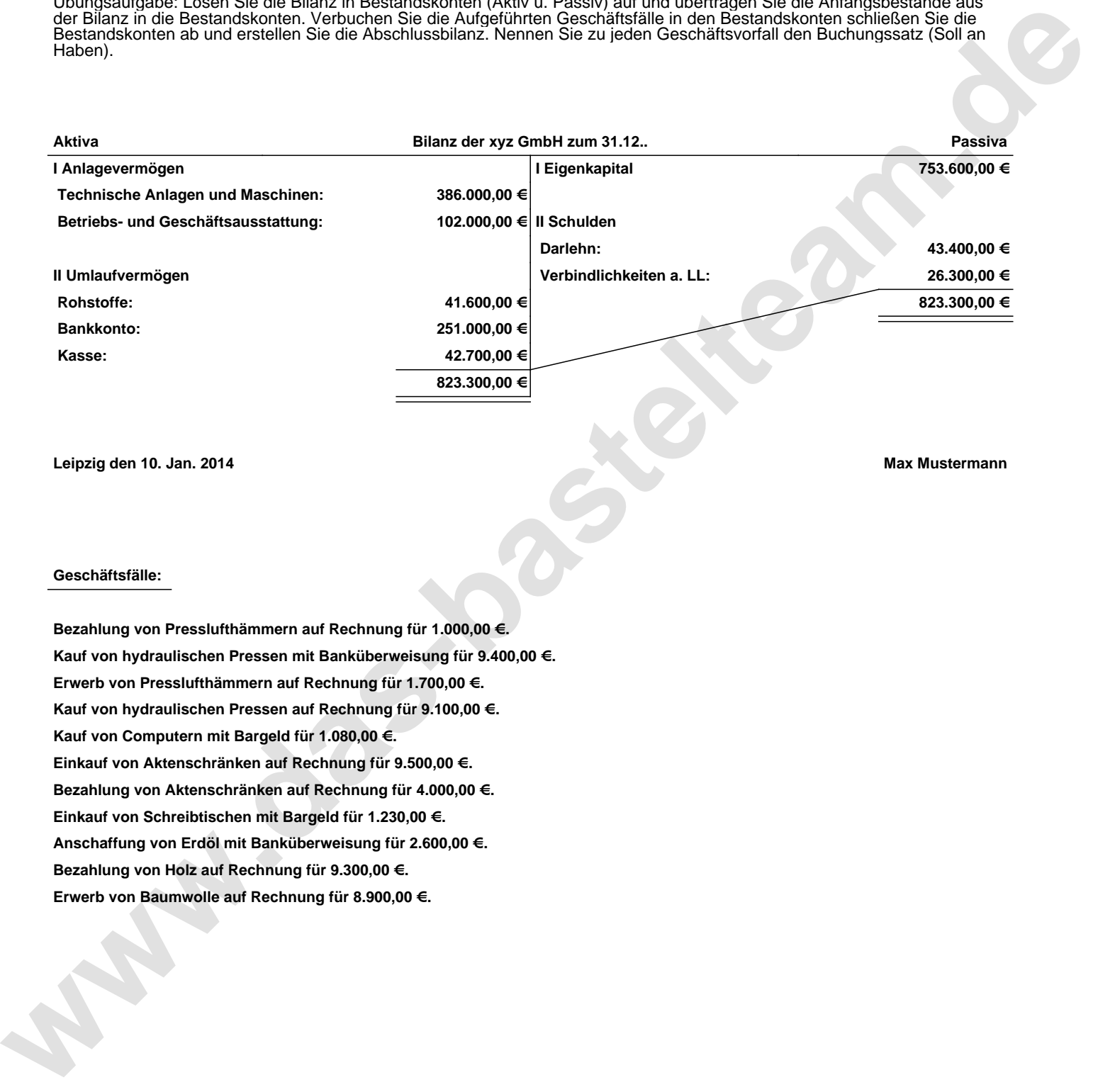

**Leipzig den 10. Jan. 2014 Max Mustermann**

## **Geschäftsfälle:**

**Bezahlung von Presslufthämmern auf Rechnung für 1.000,00 €. Kauf von hydraulischen Pressen mit Banküberweisung für 9.400,00 €. Erwerb von Presslufthämmern auf Rechnung für 1.700,00 €. Kauf von hydraulischen Pressen auf Rechnung für 9.100,00 €. Kauf von Computern mit Bargeld für 1.080,00 €. Einkauf von Aktenschränken auf Rechnung für 9.500,00 €. Bezahlung von Aktenschränken auf Rechnung für 4.000,00 €. Einkauf von Schreibtischen mit Bargeld für 1.230,00 €. Anschaffung von Erdöl mit Banküberweisung für 2.600,00 €. Bezahlung von Holz auf Rechnung für 9.300,00 €. Erwerb von Baumwolle auf Rechnung für 8.900,00 €.**

Übungsaufgabe: Lösen Sie die Bilanz in Bestandskonten (Aktiv u. Passiv) auf und übertragen Sie die Anfangsbestände aus der Bilanz in die Bestandskonten. Verbuchen Sie die Aufgeführten Geschäftsfälle in den Bestandskonten schließen Sie die Bestandskonten ab und erstellen Sie die Abschlussbilanz. Nennen Sie zu jeden Geschäftsvorfall den Buchungssatz (Soll an

**Aktivkonten Passivkonten**

## **Lösungen:**

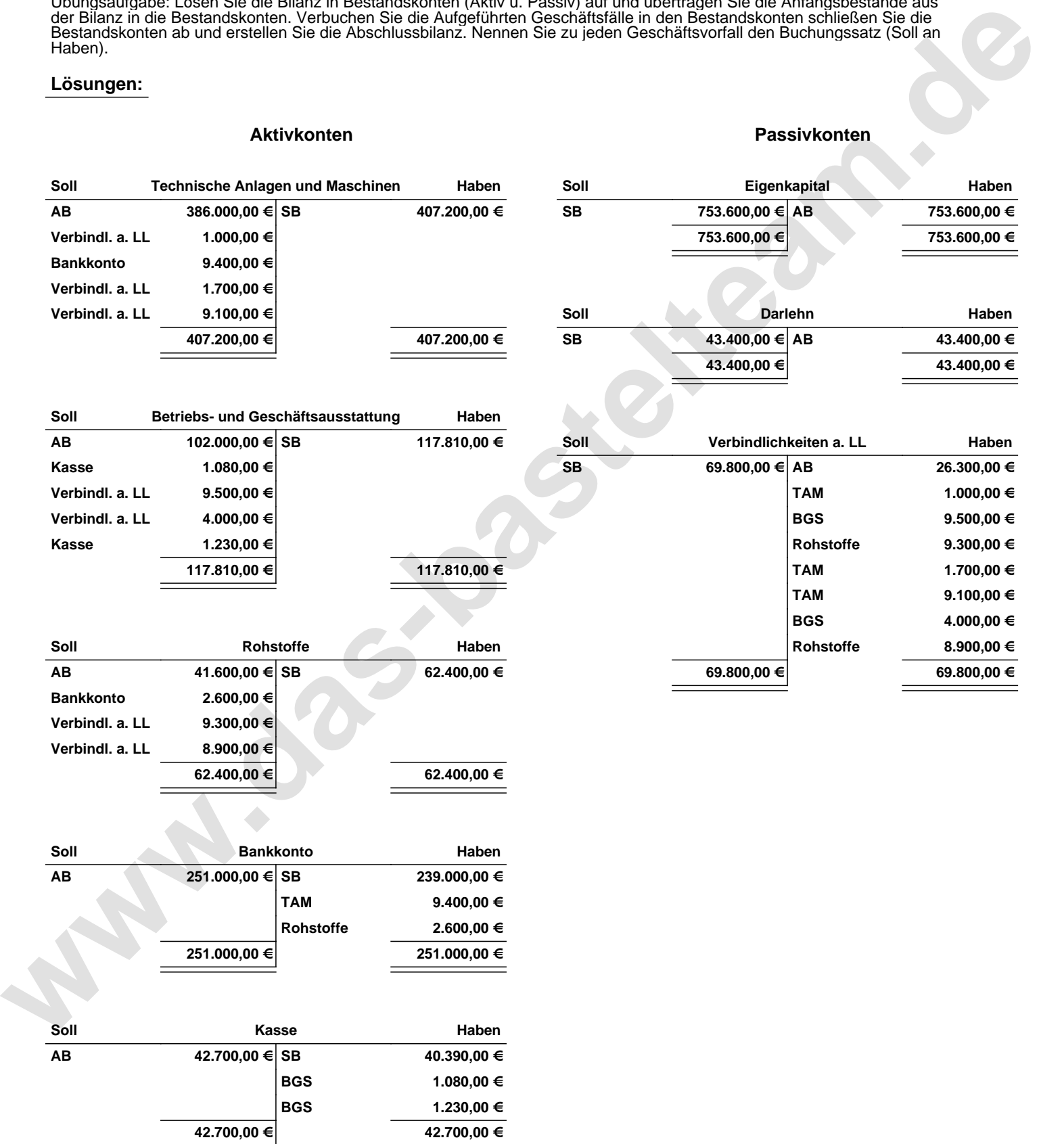

Übungsaufgabe: Lösen Sie die Bilanz in Bestandskonten (Aktiv u. Passiv) auf und übertragen Sie die Anfangsbestände aus der Bilanz in die Bestandskonten. Verbuchen Sie die Aufgeführten Geschäftsfälle in den Bestandskonten schließen Sie die Bestandskonten ab und erstellen Sie die Abschlussbilanz. Nennen Sie zu jeden Geschäftsvorfall den Buchungssatz (Soll an

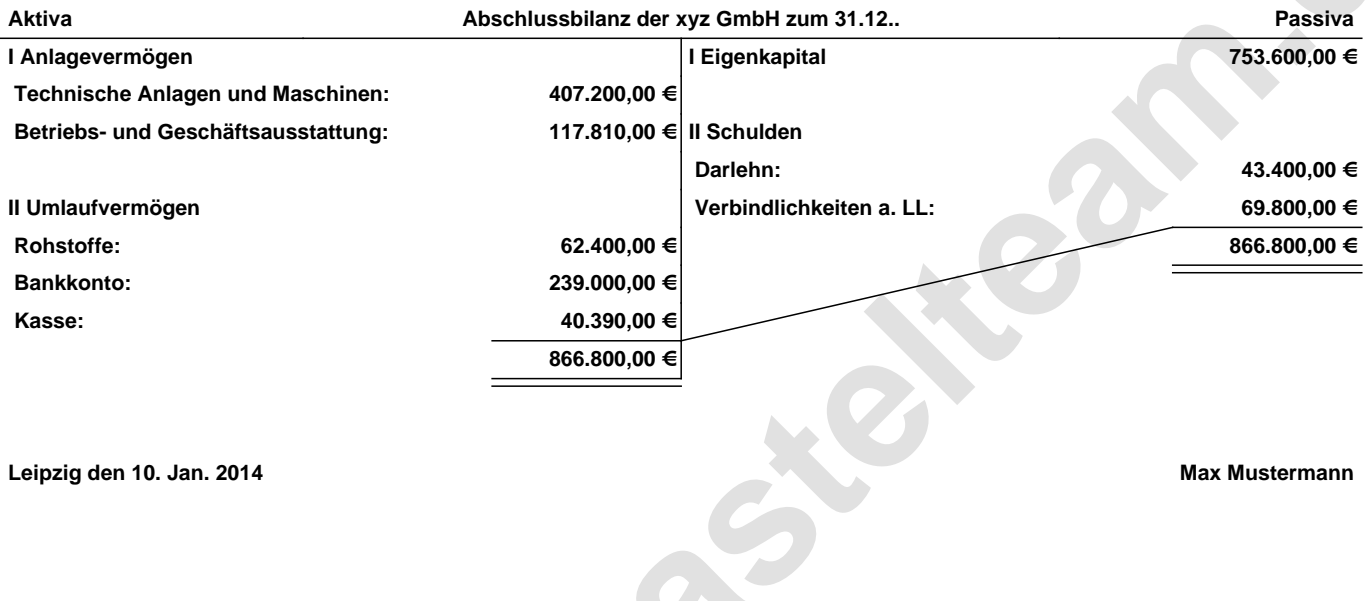

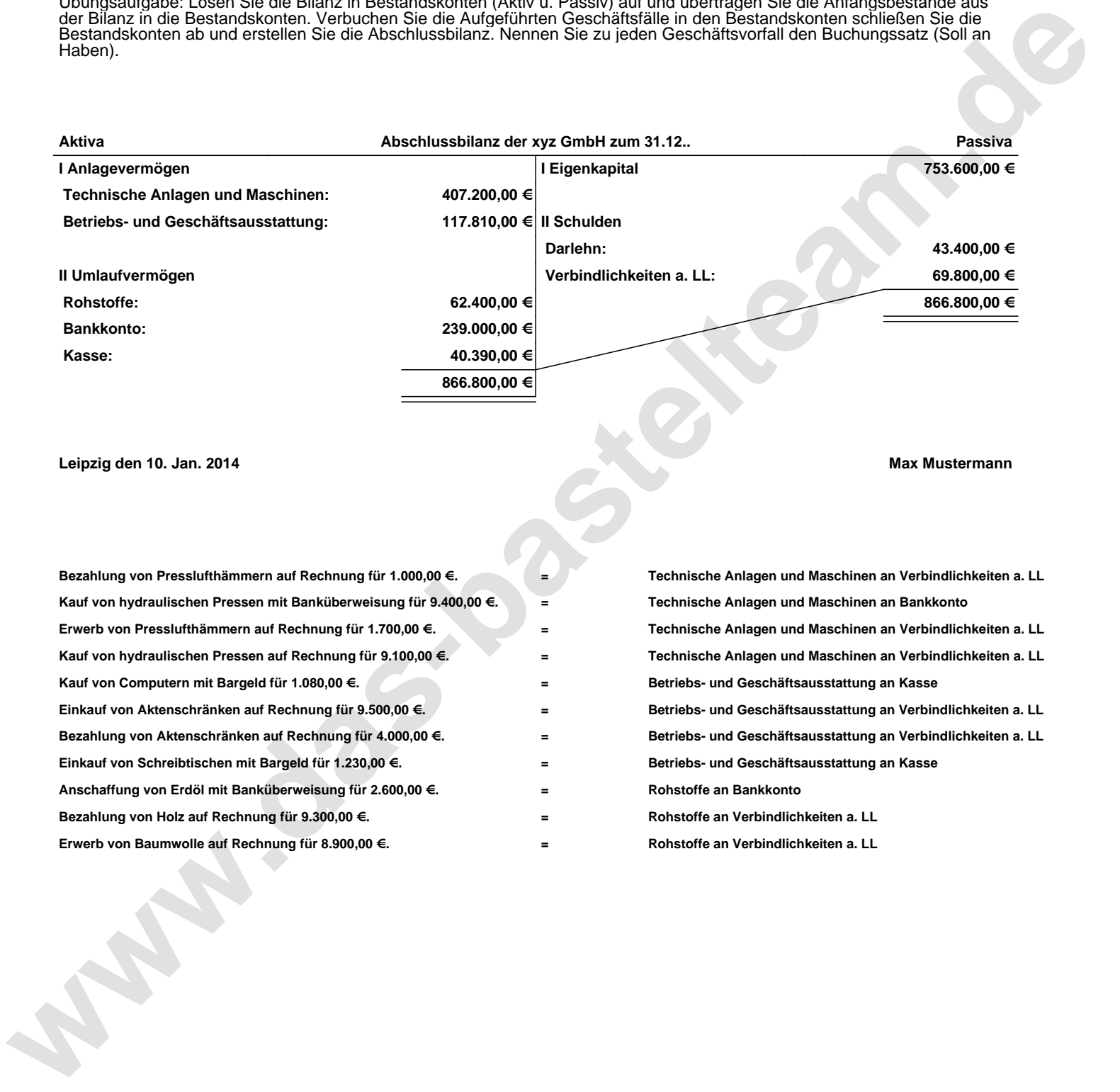